## **S Commands**

This chapter describes the Cisco NX-OS FabricPath commands that begin with S.

## **spf-interval**

To configure an interval for shortest-path-first (SPF) generation, use the **spf-interval** command. To return to the default setting, use the **no** form of this command.

**spf-interval** {*spf-max-wait* | *spf-initial-wait* | *spf-second-wait*}

**no spf-interval** {*spf-max-wait* | *spf-initial-wait* | *spf-second-wait*}

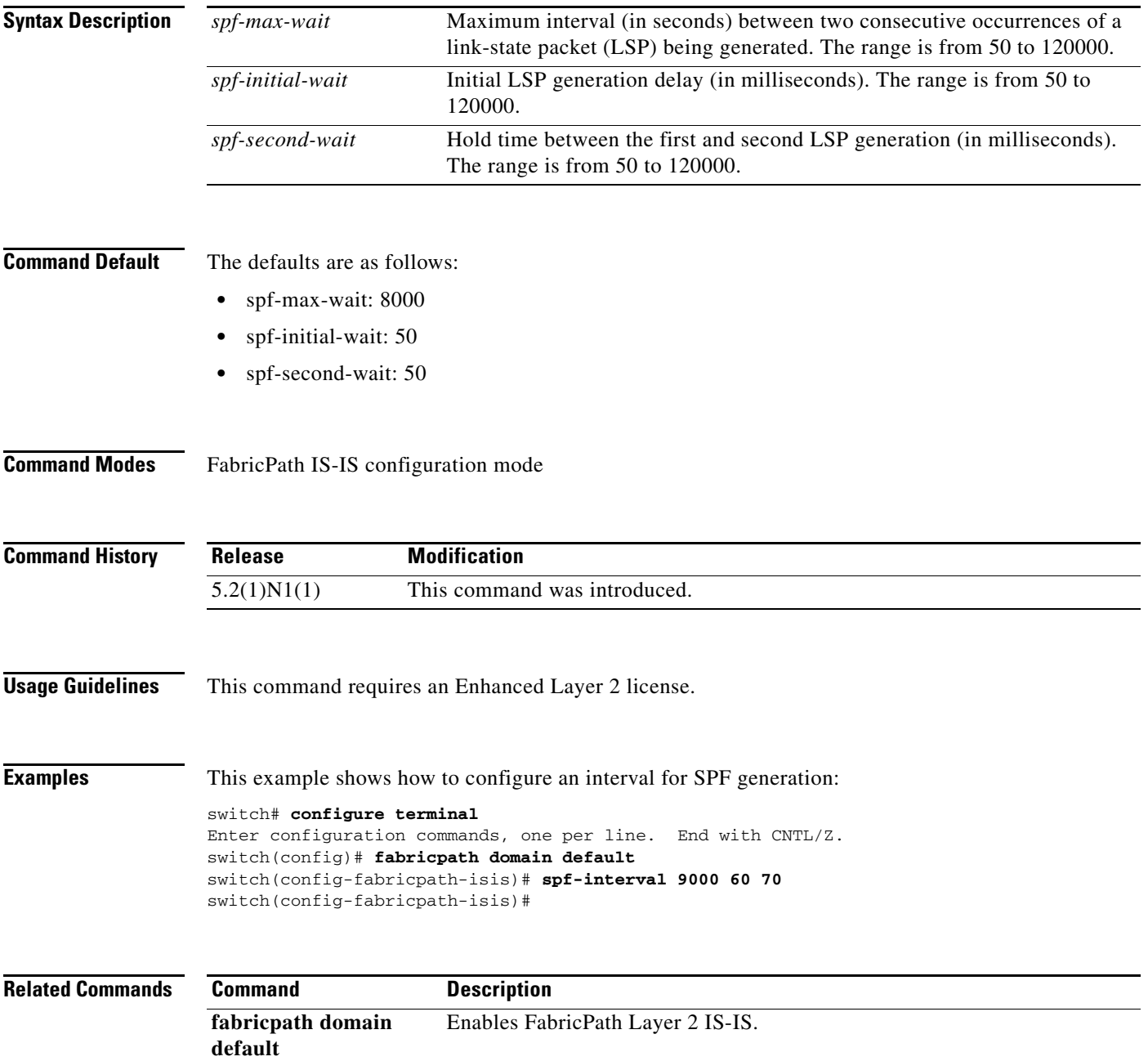

## **switchport mode fabricpath**

To configure interfaces as FabricPath ports**,** use the **switchport mode fabricpath** command. To return the interfaces to the default settings, use the **no** form of this command.

**switchport mode fabricpath**

**no switchport mode**

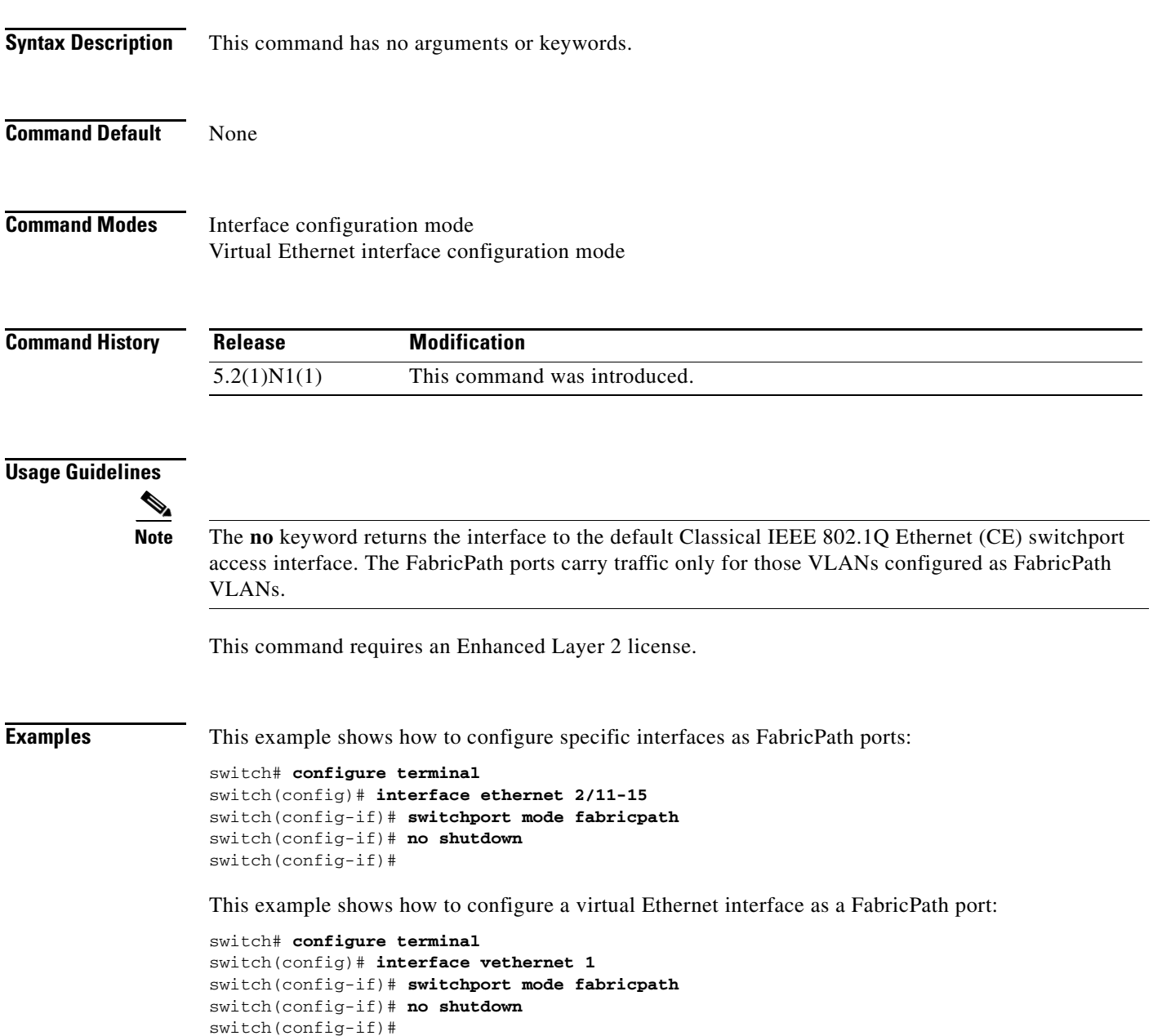

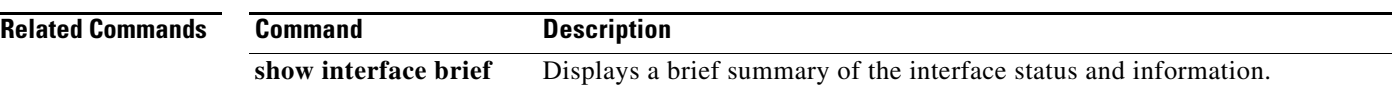

П

## **system default switchport fabricpath**

switch# **configure terminal**

To configure the default port mode as FabricPath, use the **system default switchport fabricpath** command. To return to the default settings, use the **no** form of this command.

**system default switchport fabricpath no system default switchport fabricpath Syntax Description** This command has no arguments or keywords. **Command Default** None **Command Modes** Global configuration mode **Command History Usage Guidelines** This command requires an Enhanced Layer 2 license. **Examples** This example shows how to configure the default port mode as FabricPath: **Release Modification** 5.2(1)N1(1) This command was introduced.

switch(config)#

switch(config)# **system default switchport fabricpath**

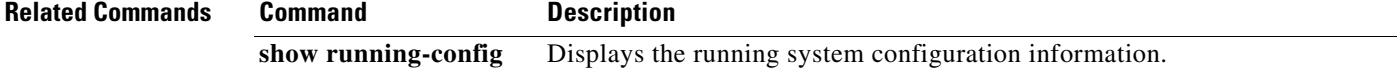

Г

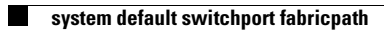